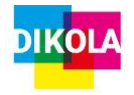

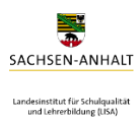

## **Planungsentwurf**

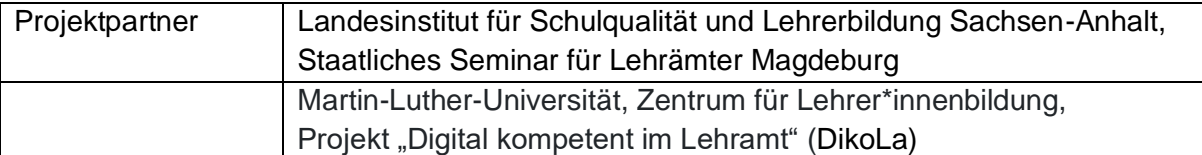

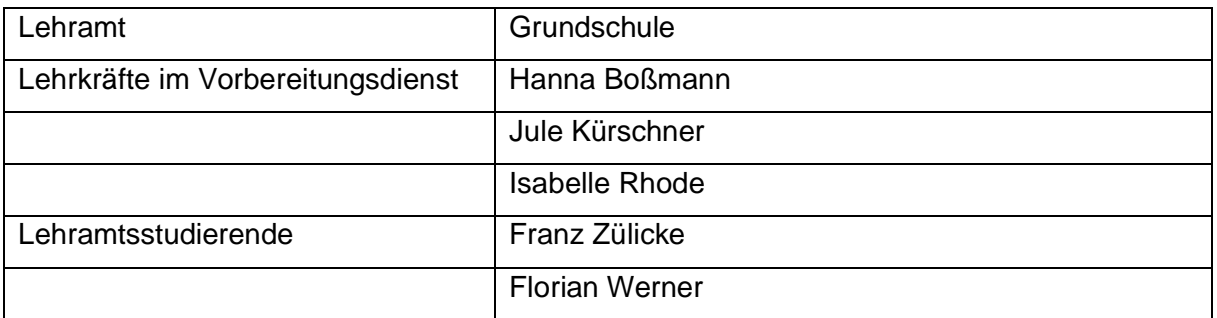

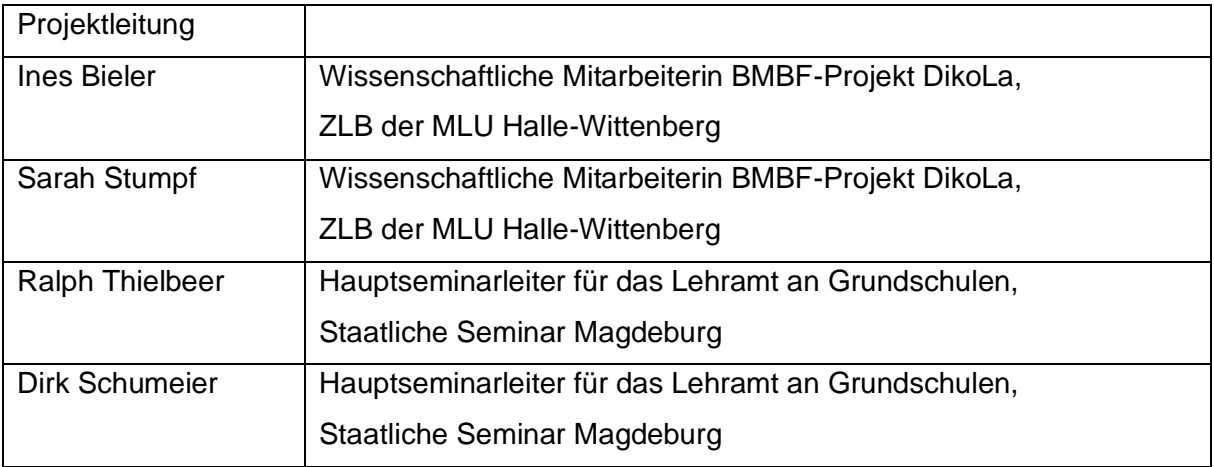

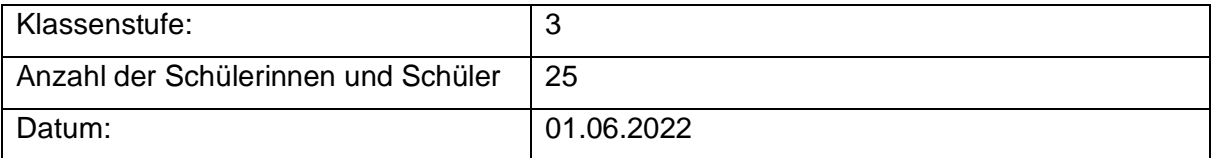

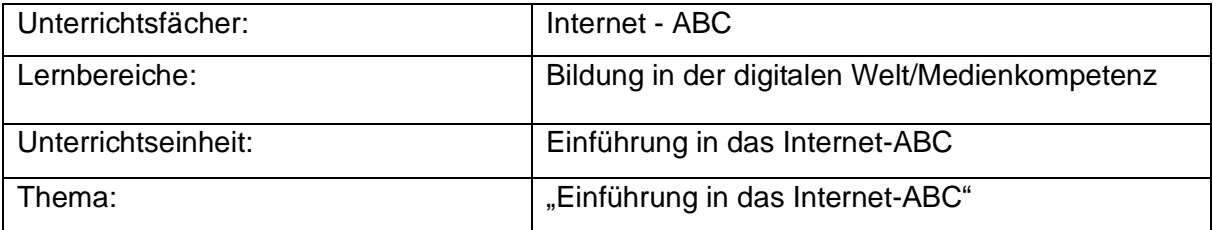

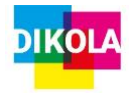

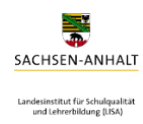

## Inhaltsverzeichnis

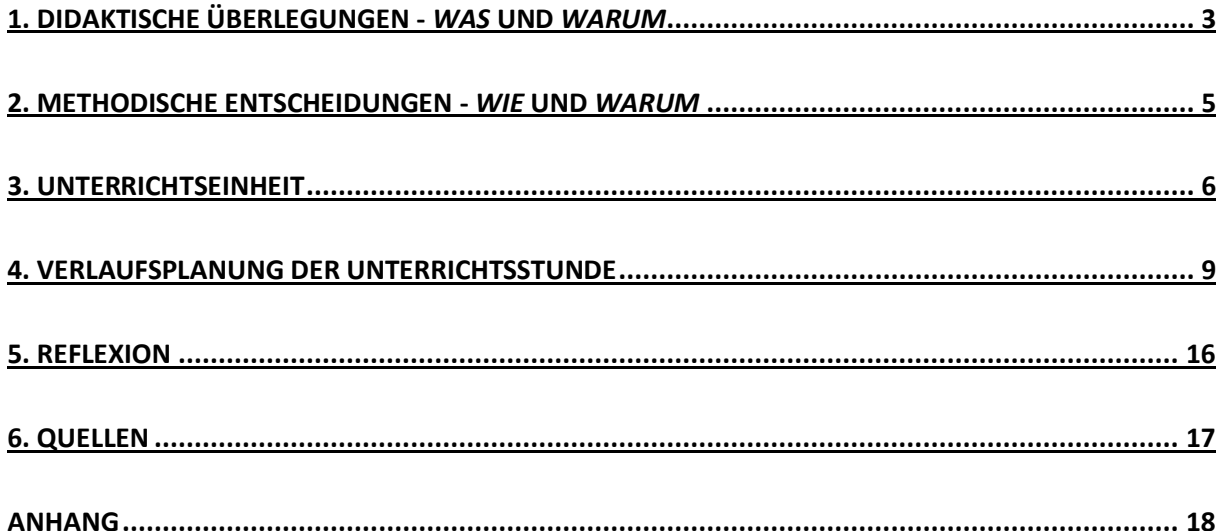

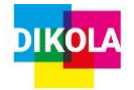

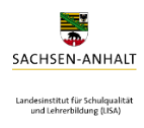

#### <span id="page-2-0"></span>**1. Didaktische Überlegungen -** *Was* **und** *Warum*

"In der Grundschule werden die Kinder auf das Leben, Lernen und Handeln in der digitalen Welt vorbereitet, indem sie Medien sachgerecht und produktiv zunehmend selbstständig nutzen. Sie lernen, sich Informationen zu erschließen, eigene Medienbeiträge zu gestalten und zu präsentieren, Möglichkeiten der digitalen Kommunikation anzuwenden sowie die Wirkung von Medien und Medienprodukten zu verstehen, zu bewerten und zunehmend kritisch zu reflektieren. Individuelle und kooperative Lernprozesse sollen durch einen sachgerechten, kreativen und zunehmend eigenständigen Umgang mit digitalen Medien und Werkzeugen unterstützt wer- den. Dabei sind die Schülerinnen und Schüler besonders für den Schutz ihrer Persönlichkeitsrechte und den Datenschutz zu sensibilisieren." (Lehrplan Grundschule Grundsatzband 2019, S. 6)

Medien begegnen Schülerinnen und Schüler heutzutage in all ihren Lebensbereichen: Smartphones, Tablets, Laptops und Co. sind ein stetiger Begleiter ihres Alltags. Gerade in der Zeit der Corona-Pandemie erhielten digitale Medien einen noch wichtigeren Stellenwert, sowohl zu Hause als auch in der Schule. Doch darüber hinaus ist die Digitalisierung aus dem Leben der Kinder nicht mehr wegzudenken. Für die meisten sind diese Medien selbstverständlich und in der Freizeit sowie im Kontext Schule nicht mehr wegzudenken. Aus diesem Grund ist es eine zunehmend bedeutsamere Aufgabe der Schule, Schülerinnen und Schüler im Bereich der Medienkompetenz zu unterstützen, diese aufzubauen und zu nutzen. Im Zuge dessen ist der Einsatz digitaler Medien stetig gewachsen und hat sich somit als ein fester Bestandteil im Unterricht etabliert. Seit 2019 lassen sich Medieneinsatz und Medienbildung auch im Lehrplan der Grundschule Sachsen-Anhalt wiederfinden und ist somit in der schulischen Ausbildung integriert.

[Hier eingeben] 3 Der Lehrplan Sachsen-Anhalt gliedert sich in prozessbezogene und inhaltsbezogene Kompetenzen. Gerade die prozessbezogene Kompetenz "Reflektieren" beschreibt, dass die Kinder "[...] über Sprache und deren Gebrauch in analogen und digitalen Kontexten nachdenken und [diese] reflektieren [sowie den] Einfluss von Medien in der digitalen Welt auf die eigene Lebenswelt erkennen" (Fachlehrplan Grundschule Deutsch 2019, S. 5). Die hier aufgeführte prozessbezogene Kompetenz ist leitend für die folgende inhaltsbezogene Kompetenz "Lesen - mit Texten und anderen Medien umgehen", welche in der Unterrichtssequenz Achtung findet. Die Schülerinnen und Schüler sollten dabei "[...] über persönliche Medienerfahrungen sprechen

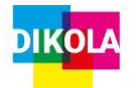

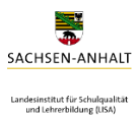

[(z.B.Internet)]; visuelle und auditive Medienangebote [...] nutzen; sich auf einer Internetseite orientieren [sowie] gezielt Informationen im Internet suchen und strukturieren, z.B. mithilfe einer Suchmaschine für Kinder" (ebd., S. 8 f.). Dementsprechend sollten die Kinder auf folgendes Grundwissen zurückgreifen und dieses ausbauen können: "Suchmaschine für Kinder; Grundfunktionen des Navigierens: Browser, Internetadresse eingeben, Link öffnen, scrollen, Seiten schließen" (ebd., S. 10).

Um diese Kompetenzen zu stärken und zu fördern, entschieden sich die Projektleitung sowie die Durchführenden des Projektes für den Themenkomplex "Internet - ABC", welcher vor allem die Lernkompetenz "Informationen aus altersangemessen Internetangeboten entnehmen, speichern und wiederfinden, sicher online kommunizieren sowie Programm zur Verarbeitung und Präsentation anwenden" (Lehrplan Grundschule Grundsatzband 2019, S. 14). Dafür wurde die Internetplattform "Internet - ABC" genutzt, um auf das im kommenden Schuljahr (4. Klasse) im Stundenplan fest verankerte Unterrichtsfach "Internet - ABC" vorzubereiten sowie eine Art "Schnupperstunde" dazu zu erhalten.

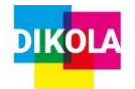

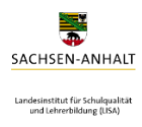

#### <span id="page-4-0"></span>**2. Methodische Entscheidungen -** *Wie* **und** *Warum*

[Hier eingeben] 5 Die Stunde wird durch ein Klangsignal eröffnet, welches die Klasse aktivieren und die Aufmerksamkeit auf die Lehrkräfte im Vorbereitungsdienst (weiterhin LiV genannt) richten soll. Zu Beginn versammeln sich die Schülerinnen und Schüler sowie die LiV in einem Sitzkreis. Dieser gibt den Kindern die Möglichkeit, sich aktiv einzubringen, am Gespräch teilzunehmen, mitzubestimmen sowie gesellschaftliche Vorgaben zu erkennen und zu verstehen, d. h. Regeln für einen friedlichen Umgang festzulegen. Des Weiteren dient der Sitzkreis als Orientierung zum Unterrichtsthema und kann die Kinder für die Stunde motivieren. In die Mitte des Kreises werden verschiedene Bildkarten gelegt, welche auf das Thema der Stunde hinweisen sollen. Hierbei wird erwartet, dass die Schülerinnen und Schüler ihre Meinungen und Erfahrungen, Ideen und Gedanken äußern. Die Bilder dienen dabei als "Anlass für Äußerungen, über Vor-Erfahrungen, Vor-Wissen und Assoziationen; Bilder "aktivier[en| und motivier[en] zur Auseinandersetzung" (Maras 2020, S. 390). Des Weiteren stehen Bilder in der Regel rasch zu Verfügung. Im Anschluss wurden die Kinder mithilfe von Namenskärtchen ihren Plätzen zugeteilt. Dies half den LiV, die Kinder schneller zuzuordnen und sie gleichzeitig besser anzusprechen. Außerdem konnten so im Vorfeld "gute Leser" zusammengesetzt werden. In Anbetracht der Tatsache, dass nicht alle Schülerinnen und Schüler einen eigenen Computer haben konnten, musste einige zusammensitzen. Da die Geräte jeweils mit einem paar Kopfhörer ausgestattet sind, konnten jedoch nicht alle gleichermaßen diese auch benutzen. So wurde im Vorhinein entschieden, dass diejenigen, die schnell und sicher lesen können, zusammensitzen und sich die Aufgabenstellungen nicht über die Kopfhörer anhören bzw. vorlesen lassen müssen. Zu Beginn der Erarbeitungsphase erklärten die LiV zunächst die Website und hielte dabei als Unterstützung ausgedruckte Screenshots hoch, um den Kindern eine bessere Orientierung zu geben. Daraufhin konnten nun alle Schülerinnen und Schüler in ihrem eigenen Tempo, meist mit einem Partner, die Aufgaben eines vorgegebenen Lernmoduls individuell bearbeiten. Durch die offene Einzel- bzw. Partnerarbeit konnten die Kinder sich gegenseitig überprüfen, auf Fehler hinweisen und in dem ihnen zur Verfügung stehenden Zeitraum das Arbeitstempo selbst bestimmen (ebd., S. 354). Im weiteren Verlauf der Stunde gaben die LiV immer wieder eine Angabe zur verbleibenden Zeit, um den Kindern einen Orientierungsrahmen zu geben, wie viel sie in der Zeit schon geschafft haben und noch schaffen sollten. Bei der Bearbeitung der

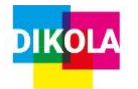

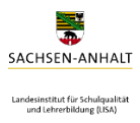

Aufgaben auf der Internetseite wurden die Themen aus dem Sitzkreis wieder aufgegriffen. Jedes Kinder erhielt im Vorfeld ein "Erledigungsblatt", auf welchem sie die bereits erarbeiteten "Stationen" sich als erledigt markieren konnten. Diese bieten eine "Strukturierung des Lerninhalts, Fixierung der im Unterricht erarbeiteten Ergebnisse" (Ametsbichler 2020, S. 392) sowie eine Unterstützung der eigenen Lerntätigkeit. Zum Schluss erhielten die Kinder ein Kreuzworträtsel, welches Quizfragen zum Unterrichtsthema enthielt. Dabei wurden Frage aus dem Lernmodul 1 der Internetseite "Internet - ABC" genutzt. Dieses Arbeitsblatt dient der Ergebnissicherung, in welcher "[d]er vorausgegangene Unterrichtsabschnitt [...] zusammengefaßt [sic!] wiederholt, vertieft [...] und festgehalten" (Meyer 2021, S. 163). Gleichzeitig wurde somit das neue Thema reflektiert, gefestigt und das Wissen angewendet.

#### <span id="page-5-0"></span>**3. Unterrichtseinheit**

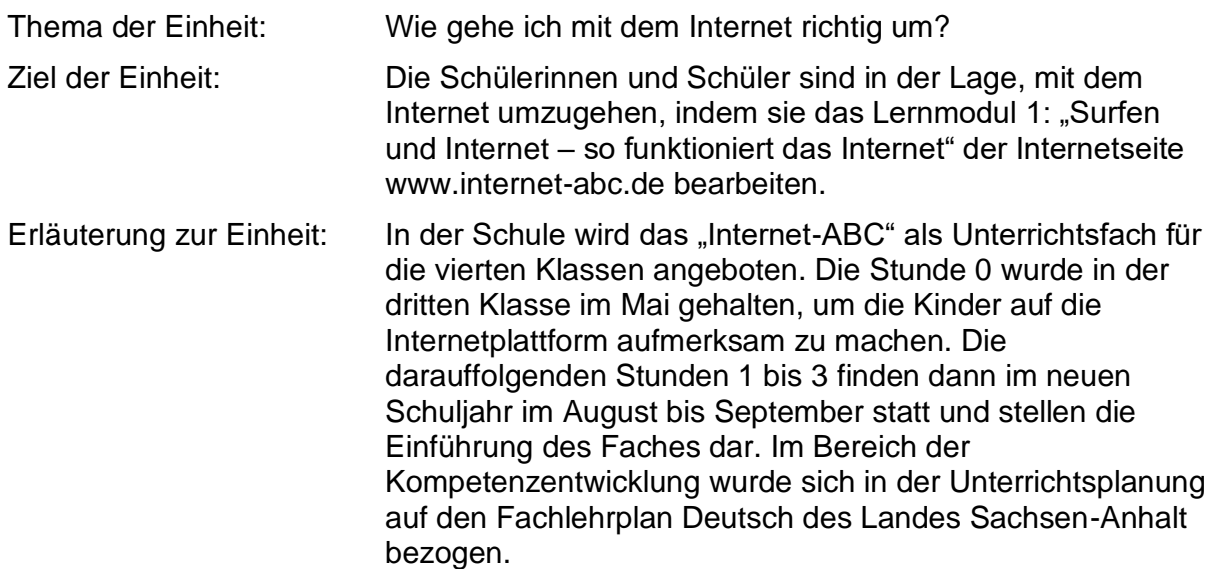

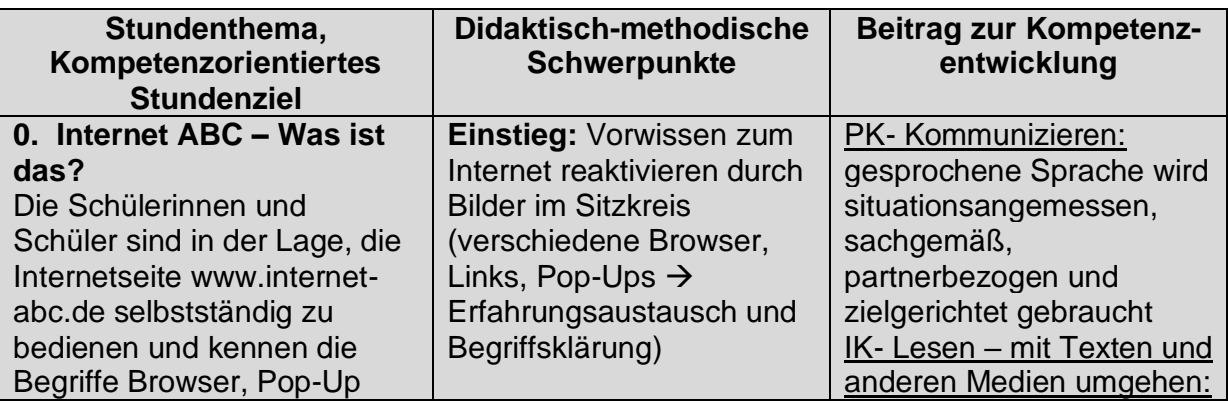

[Hier eingeben] 6

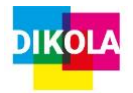

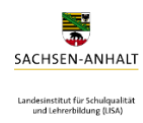

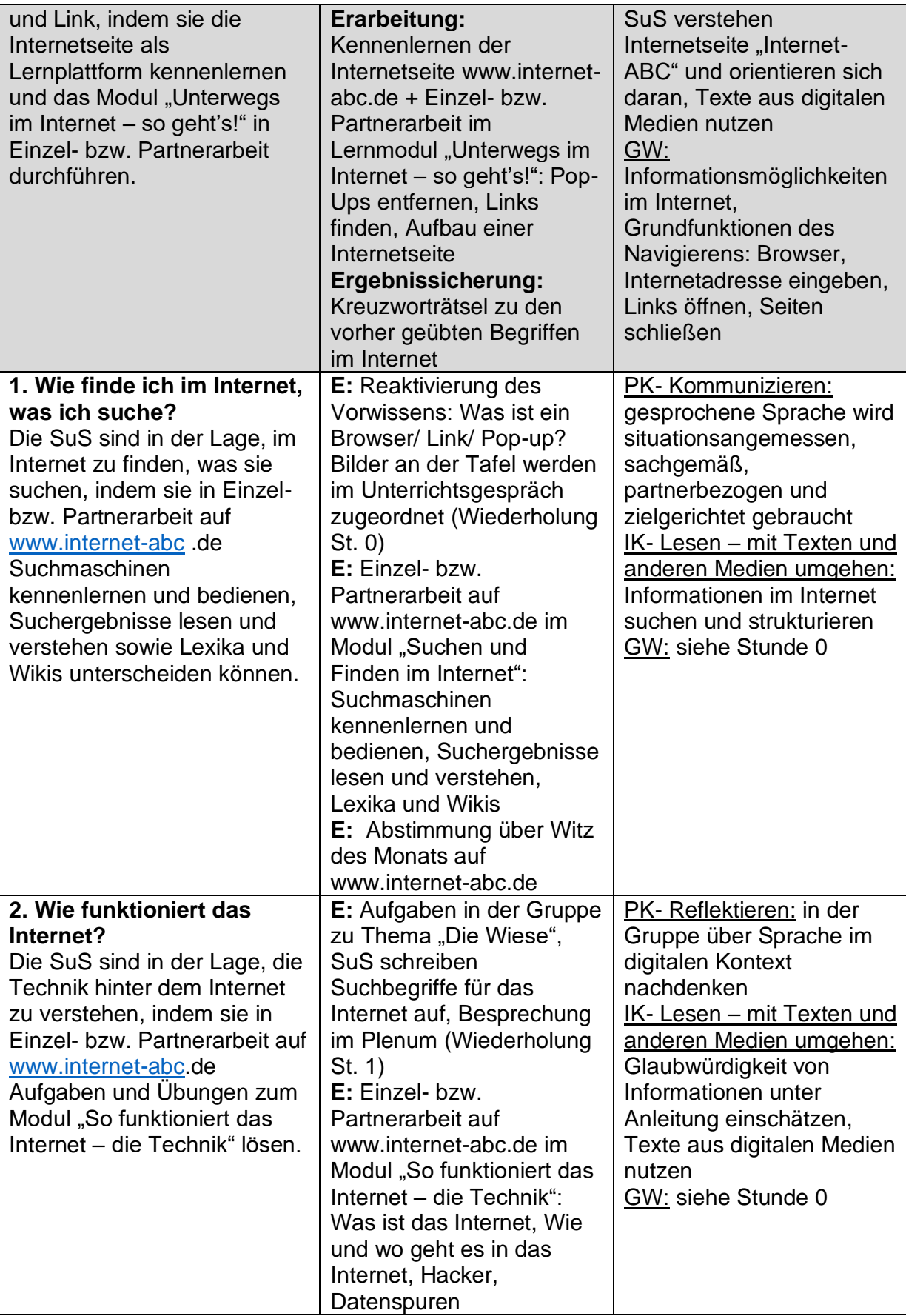

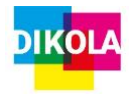

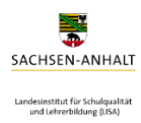

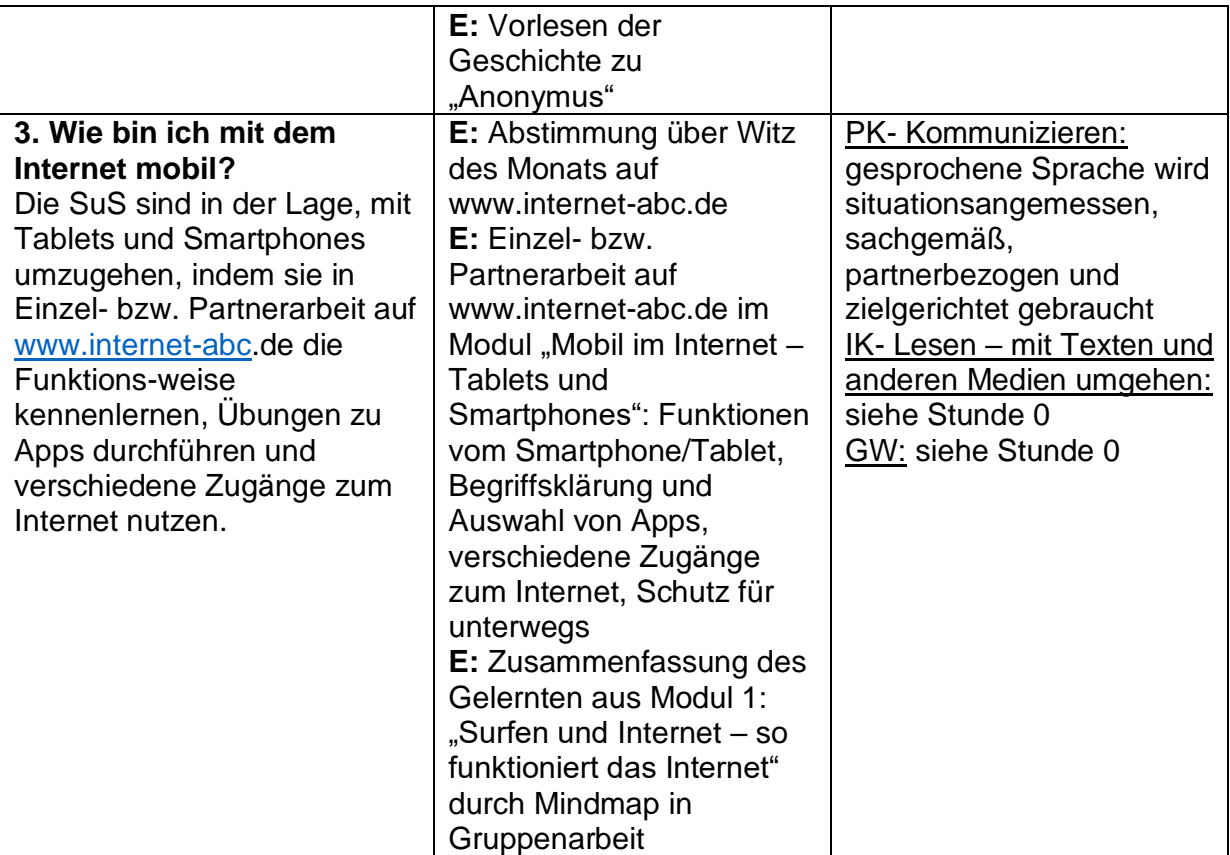

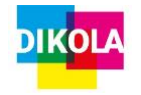

#### **4. Verlaufsplanung der Unterrichtsstunde**

Datum: 01.06.2022 Klasse: 3c (Frau Wißner) - Frau Boßmann, (Frau Kürschner), Frau Rhode, Herr Werner, Herr Zülicke

Thema: Einführung in das Internet-ABC

- $\rightarrow$  genug Stühle organisieren
- $\rightarrow$  Kopfhörerplanung
- → starke Leser zusammensetzen deren Kopfhörer für andere zur Verfügung stellen → Namenskärtchen aus dem Raum
- → Klangsignal + Stempel besorgen
- $\rightarrow$  wenn möglich PCs vorher einschalten und evtl. Seite schon öffnen
- → SuS müssen Stifte mitbringen (Rätsel)

#### **Verlaufsplanung**

#### <span id="page-8-0"></span>*Ziele 1. Stunde*

- Die SuS sind in der Lage, in Form eines Sitzkreises sich über ihre Erfahrungen mit dem Internet auszutauschen.
- Die SuS sind in der Lage, in EA oder PA sich selbstständig auf der Internetplattform "Internet-ABC" zu bewegen und mithilfe von Videos und Anleitungen sich verschiedene Wissensbausteine sowie Informationen zum Umgang und Aufbau des Internets anzueignen.
- Die SuS sind in der Lage, ihr erworbenes Wissen in Form eines Kreuzworträtsels anzuwenden.

SuS = Schülerinnen und Schüler; LuL = Lehrerinnen und Lehrer; L = Lehrkraft/Lehrkräfte

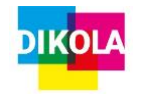

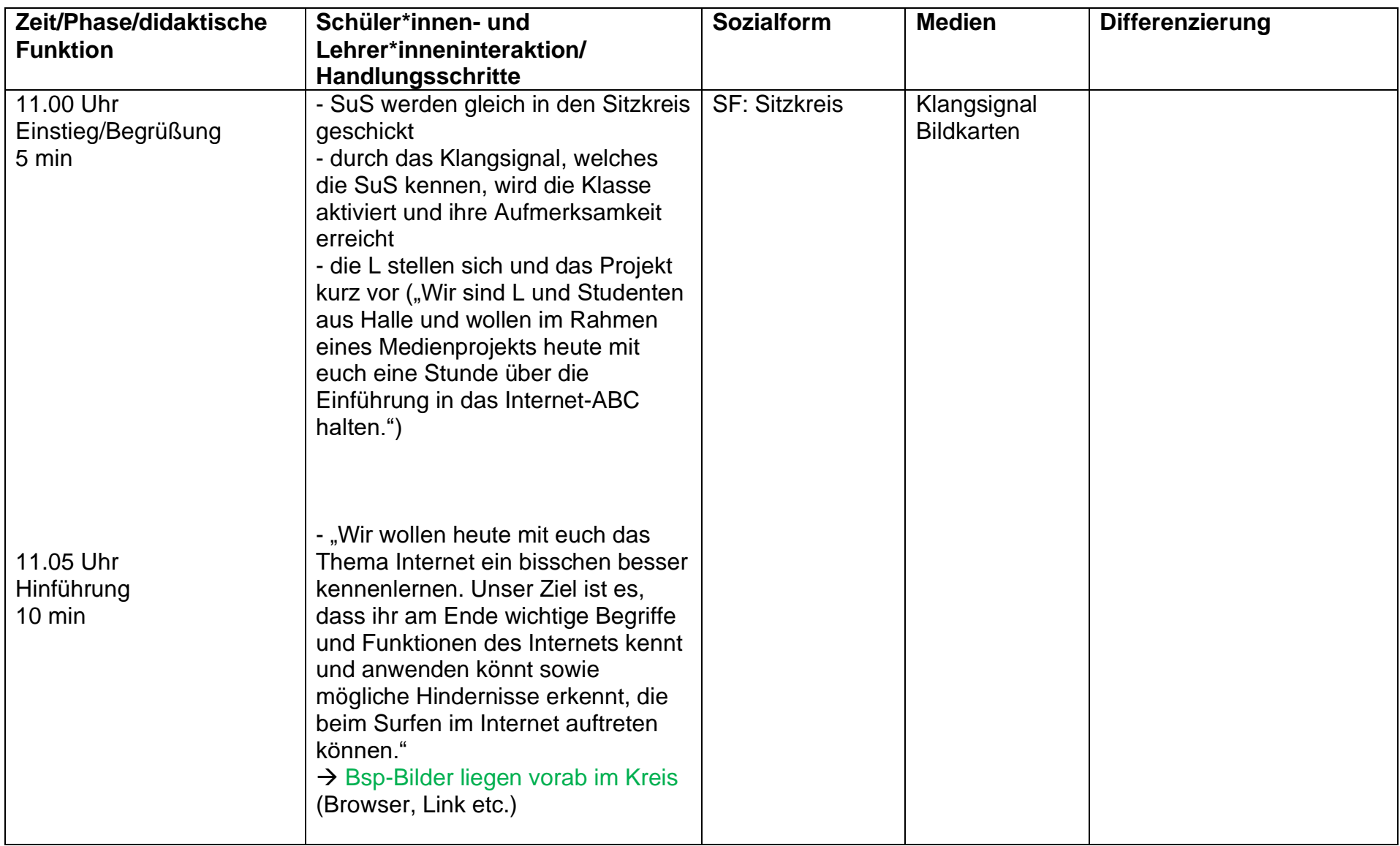

![](_page_10_Picture_0.jpeg)

![](_page_10_Picture_131.jpeg)

![](_page_11_Picture_0.jpeg)

![](_page_11_Picture_160.jpeg)

![](_page_12_Picture_0.jpeg)

![](_page_12_Picture_136.jpeg)

![](_page_13_Picture_0.jpeg)

![](_page_13_Picture_1.jpeg)

![](_page_13_Picture_128.jpeg)

![](_page_14_Picture_0.jpeg)

![](_page_14_Picture_1.jpeg)

![](_page_14_Picture_28.jpeg)

![](_page_15_Picture_0.jpeg)

![](_page_15_Picture_2.jpeg)

#### <span id="page-15-0"></span>**5. Reflexion**

Die Projektstunde fand im Rahmen der Vorbereitung auf das neue, im kommenden Schuljahr fest verankerte Unterrichtsfach statt, welches das Thema "Internet" und alles, was dazu gehört, intensiv thematisiert. Die Kinder zeigten großes Interesse, da es sich hierbei um ein sehr lebensweltbezogenes Thema handelt und die Klasse sehr motiviert daran gearbeitet hat. Der Gang in das Computerkabinett verspricht immer viel Abwechslung und allein das Arbeiten am Computer reizt die Schülerinnen und Schüler immer sehr. Die Einführung konnte interessant aufgearbeitet werden, da verschiedene Sozialformwechsel stattfanden und keine Langeweile entstand. Den Kindern wurde dabei nicht nur ein Einblick in das Thema für das neue Unterrichtsfach geboten, sondern auch die Relevanz dessen der digitalen Medien für ihr gesamtes Leben verdeutlicht. Leider musste festgestellt werden, dass die Einführung durch das erste Lernmodul mehr als Zeit einer Unterrichtsstunde (45 Minuten) in Anspruch nimmt, sodass am Ende nicht mehr viel Zeit für ein reflektierendes Gespräch mit den Kindern blieb, um ihre Meinung und Erfahrungen beim Bearbeiten des Lernmoduls zu erfragen. Auch das Gespräch zu Beginn der Stunde, welches im Sitzkreis unterstützend mit Bildkarten stattfand, musste unterbrochen werden, obwohl die Schülerinnen und Schüler sehr viel zu sagen hatten. Daran konnte festgestellt werden, dass sie in diesem Bereich schon einige Eindrücke gesammelt hatten und ihre Erfahrungen den anderen mitteilen wollten. Auch die LiV erkannten dadurch, dass die Kinder schon mit sehr viel Vorwissen zu den Einzelnen Bausteines des Internets in die Schule kommen und es in ihrem Alltag mehr als präsent zu sein scheint. Im Sitzkreis wurde zudem zu sehr auf das korrekte Nennen der Begriffe (Browser, Link etc.) Wert gelegt. Hierbei sollte mehr auf das Inhaltliche geschaut werden, z.B. "Was ist denn ein Browser?", um die Bedeutung dessen zu erfragen.

Des Weiteren sollte es allen Schülerinnen und Schülern ermöglicht werden, dass jeder/jeder einen eigenen Arbeitsplatz bzw. Computer/Laptop zur Verfügung hat, um besser individuell arbeiten zu können und um den eigene Lernzuwachs besser zu unterstützen. Außerdem war das Arbeiten zu zweit aufgrund der Platzründe etwas mühsam.

![](_page_16_Picture_0.jpeg)

![](_page_16_Picture_2.jpeg)

#### <span id="page-16-0"></span>**6. Quellen**

Ametsbichler, J. (2020): Arbeitsblatt. In: Maras, R. (Hrsg.)/Ametsbichler, J./Ostermann, A. (2020): Unterrichtsgestaltung in der Grundschule - ein Handbuch. 7. Aufl., Augsburg: Auer Verlag, S. 392.

Kultusministerium Sachsen-Anhalt (2019): Fachlehrplan Grundschule Deutsch. Abgerufen von https://lisa.sachsenanhalt.de/fileadmin/Bibliothek/Politik\_und\_Verwaltung /MK/LISA/Unterricht/Lehrplaene/GS/Anpassung/lp\_gs\_deutsch\_01\_08\_2019.pdf [20.06.2022]

Kultusministerium Sachsen-Anhalt (2019): Grundsatzband Grundschule. Abgerufen von

https://lisa.sachsen-

anhalt.de/fileadmin/Bibliothek/Politik\_und\_Verwaltung/MK/LISA/Unterricht/Lehrplaen e/GS/Anpassung/lp\_gs\_deutsch\_01\_08\_2019.pdf [20.06.2022]

Maras, R. (2020): Bild. In: Maras, R. (Hrsg.)/Ametsbichler, J./Ostermann, A. (2020): Unterrichtsgestaltung in der Grundschule - ein Handbuch. 7. Aufl., Augsburg: Auer Verlag, S. 390.

Meyer, H. (2021): Unterrichts-Methoden II. Praxisband. 16. Aufl., Berlin: Cornelsen Verlag GmbH, S. 163.

Schoolcraft GmbH (2022): WorksheetCrafter. St. Johann.

![](_page_17_Picture_0.jpeg)

![](_page_17_Picture_2.jpeg)

#### <span id="page-17-0"></span>**Anhang**

Sitzkreisbilder

![](_page_17_Picture_5.jpeg)

![](_page_17_Picture_6.jpeg)

# Google

 $\overline{12}$ 

Auf gut Glück! Google Suche

 $\times$   $\downarrow$ 

![](_page_18_Picture_0.jpeg)

## SACHSEN-ANHALT Landesinstitut für Schulqualität<br>und Lehrerbildung (LISA)

#### **"Schule in der digital geprägten Welt"**

![](_page_18_Picture_4.jpeg)

![](_page_18_Picture_77.jpeg)

## **12 Monate Premium-Abo** + Geschenk

![](_page_18_Picture_7.jpeg)

![](_page_19_Picture_0.jpeg)

![](_page_19_Picture_2.jpeg)

#### Stempelkarte/Erledigungsblatt

![](_page_19_Picture_54.jpeg)

#### Kreuzworträtsel/Quiz

![](_page_19_Figure_7.jpeg)

Unser Lösungswort ist...